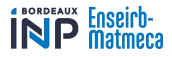

# <span id="page-0-0"></span>Équations différentielles (IS104 - Algorithmique Numérique)

ENSEIRB-MATMECA - INP Bordeaux

Semestre 6

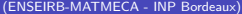

ŧ

 $299$ 

**K ロ ⊁ K 倒 ⊁ K** 

B i.

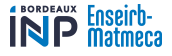

## <span id="page-1-0"></span>**[Problématique](#page-2-0)**

#### [Approximation des solutions et 1](#page-8-0)<sup>ère</sup> méthode

- [Méthode à 1 pas](#page-14-0)
- **[Consistance](#page-25-0)**
- [Ordre d'une méthode](#page-27-0)
- [Stabilité et convergence](#page-28-0)

#### <sup>3</sup> [Méthodes de résolution explicites](#page-35-0)

- [Méthodes de Runge-Kutta](#page-35-0)
- [Mesure de la convergence](#page-52-0)
- **[Autres méthodes](#page-54-0)**

#### [Instabilité des méthodes numériques](#page-55-0)

- [Non unicité de la solution](#page-56-0)
- [Instabilité due aux conditions initiales](#page-58-0)
- **·** [Instabilité due au schéma d'intégration](#page-63-0)
- [Instabilité due à des cumuls d'erreurs d'approximation](#page-79-0)

**K ロ ト K 何 ト K ヨ ト** 

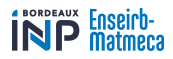

# <span id="page-2-0"></span>Problématique

É

 $299$ 

**K ロ ト K 御 ト K 君 ト** 

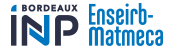

$$
(1) \qquad \mathcal{F}\left(t, y, y', y'', \dots, y^{(N)}\right) = 0
$$

où  ${\mathcal F}$  est une fonction supposée continue. (  $y\colon {\mathbb R}\to{\mathbb R}^n$ .)

(On parle d'équation ordinaire, car l'espace de départ est de dimension 1 . . . C'est–à–dire qu'il n'y a qu'une seule variable, en générale temporelle.)

 $\bullet$  Il s'agit de trouver une solution  $(y, I)$  de l'équation, avec *I* un intervalle de R.

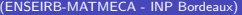

 $\Omega$ 

**K ロ ト K 何 ト K ヨ ト** 

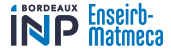

$$
(1) \qquad \mathcal{F}\left(t, y, y', y'', \dots, y^{(N)}\right) = 0
$$

où  ${\mathcal F}$  est une fonction supposée continue. (  $y\colon {\mathbb R}\to{\mathbb R}^n$ .)

(On parle d'équation ordinaire, car l'espace de départ est de dimension 1 . . . C'est–à–dire qu'il n'y a qu'une seule variable, en générale temporelle.)

- Il s'agit de trouver une solution  $(y, I)$  de l'équation, avec *I* un intervalle de R.
- Le problème est sous–spécifié car il n'y a pas unicité de la solution.

 $\Omega$ 

**K ロ ト K 何 ト K ヨ ト** 

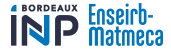

$$
(1) \qquad \mathcal{F}\left(t, y, y', y'', \dots, y^{(N)}\right) = 0
$$

où  ${\mathcal F}$  est une fonction supposée continue. (  $y\colon {\mathbb R}\to{\mathbb R}^n$ .)

(On parle d'équation ordinaire, car l'espace de départ est de dimension 1 . . . C'est–à–dire qu'il n'y a qu'une seule variable, en générale temporelle.)

- Il s'agit de trouver une solution  $(y, I)$  de l'équation, avec *I* un intervalle de R.
- Le problème est sous–spécifié car il n'y a pas unicité de la solution.
- Pour spécifier de manière plus claire le problème, on définit ce que l'on appelle un **problème de Cauchy** :

(2) 
$$
\begin{cases} y(t_0) = y_0 & \text{Condition initial} \\ y' = F(t, y) & \text{Equation differentielle} \end{cases}
$$

 $\Omega$ 

**K ロ ト K 何 ト K ヨ ト K** 

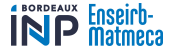

$$
(1) \qquad \mathcal{F}\left(t, y, y', y'', \dots, y^{(N)}\right) = 0
$$

<span id="page-6-0"></span>où  ${\mathcal F}$  est une fonction supposée continue. (  $y\colon {\mathbb R}\to{\mathbb R}^n$ .)

(On parle d'équation ordinaire, car l'espace de départ est de dimension 1 . . . C'est–à–dire qu'il n'y a qu'une seule variable, en générale temporelle.)

- Il s'agit de trouver une solution  $(y, I)$  de l'équation, avec *I* un intervalle de R.
- Le problème est sous–spécifié car il n'y a pas unicité de la solution.
- Pour spécifier de manière plus claire le problème, on définit ce que l'on appelle un **problème de Cauchy** :

(2) 
$$
\begin{cases} y(t_0) = y_0 & \text{Condition initial} \\ y' = F(t, y) & \text{Equation differentielle} \end{cases}
$$

 ${\sf Remarked}$  : En exprimant  $y^{(N)}$  sous la forme  $y^{(N)} = \mathcal{G}\left(t,y,y',y'',\ldots,y^{(N-1)}\right)$ , on peut facilement à partir de  $(1)$  se ramener à  $(2)$ .

メロメ メ御き メミメ メミメ

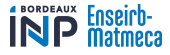

<span id="page-7-0"></span>Une **solution** à un problème de Cauchy sur un intervalle *I* contenant  $t_0$  est une fonction  $y\colon I\longrightarrow \mathbb{R}^n$  continue et dérivable sur  $I$  et telle que :  $∀t ∈ I, y'(t) = F(t, y(t))$ 

- **Note :** *y* est une fonction **vectorielle**. Pour toute la suite, même si ce n'est pas rappelé à chaque fois, on considérera toujours une fonction *y* vectorielle  $(\hat{a}$  valeurs dans  $\mathbb{R}^n$ ).
- Le problème étant alors de trouver une solution maximale (c'est–à–dire avec le plus « grand » intervalle *I* possible).
- En partant d'une solution, on essaye de prolonger « à gauche » et « à droite »

#### Théorème de Cauchy-Lipschitz

Si *F* est localement lipschitzienne en la variable *y*, alors pour toute condition initiale  $(t_0, y_0)$ , il existe un intervalle  $I_0$  centré en  $t_0$  et une solution  $y$  au problème de Cauchy définie sur *I*0.

De plus cette solution est unique (toute autre solution *z* est telle que  $z_{|I_0} = y$ ).

**Remarque :** L[es](#page-8-0) fonctions  $C<sup>1</sup>$  sont localement lip[sch](#page-6-0)i[tz](#page-8-0)[ie](#page-6-0)[nn](#page-7-0)es[.](#page-1-0)

イロト イ部 トイ ヨト イヨト

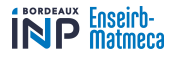

<span id="page-8-0"></span>(ENSEIRB-MATMECA - INP Bordeaux) [Équations différentielles](#page-0-0) Semestre 6 6 / 39

Ε

 $\Omega$ 

**K ロ ト K 何 ト K ヨ ト** 

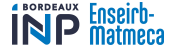

On se donne un problème de Cauchy :

 $\int y(t_0) = y_0$  Condition initiale  $y'=F(t,y)$  Équation différentielle

On définit alors le champ des tangentes par :  $(t, y) \in \mathbb{R} \times \mathbb{R}^n \mapsto F(t, y) \in \mathbb{R}^n$ 

Exemple en dimension 1

(E) 
$$
y'(t) = \frac{y(t)}{1+t^2}
$$

• Champ des tangentes :  $(t, y) \mapsto F(t, y) = \frac{y}{1 + t^2}$ 

• En dimension 1, on peut représenter le vecteur tangente au point (*t, y*(*t*)) : c'est le vecteur de coordonnées 1*, F*(*t, y*(*t*)) ou sous forme normalisée  $\frac{1}{\sqrt{1+F^2(t,y(t))}}(1,F(t,y(t)))$ 

• Solutions :  $y(t) = Ke^{\arctan(t)}$  (sur R)

$$
\mathbf{S}^{\prime}
$$

メロメ メ御き メミメ メミメ

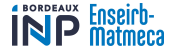

Champ des tangentes de  $(E)$   $y' = y/(1+t^2)$  (dimension 1) et solutions de (*E*) pour différentes conditions initiales

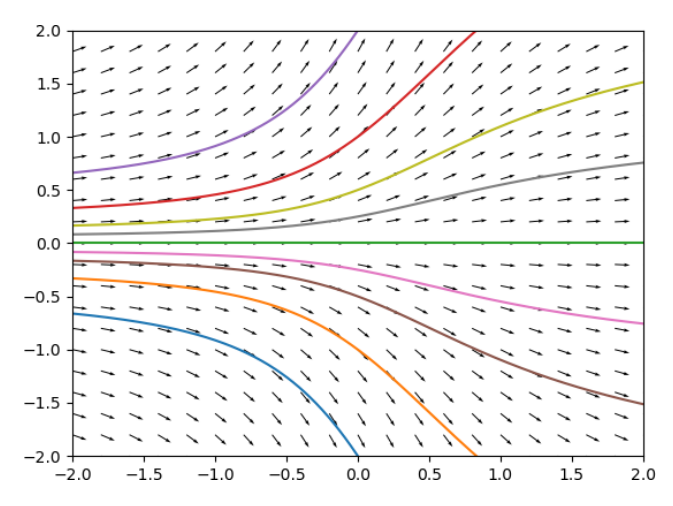

(ENSEIRB-MATMECA - INP Bordeaux) [Équations différentielles](#page-0-0) Semestre 6 8 / 39

 $\leftarrow$ 

 $\Omega$ 

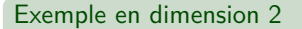

$$
(E) \qquad \vec{y}'(t) = (-y_2(t); y_1(t)) \quad \text{avec} \quad \vec{y}(t) = (y_1(t); y_2(t))
$$

• Change uses tangentes: 
$$
(t; (y_1, y_2)) \mapsto (-y_2, y_1)
$$
 (ou sous forme normalisée  $\frac{1}{\sqrt{y_1^2 + y_2^2}}(-y_2, y_1)$ )

• En dimension 2, pour des EDO autonomes (ce qui est le cas de cet exemple), on peut représenter le vecteur dérivé  ${\vec y}' = (y'_1, y'_2)$  pour chaque point  $(y_1, y_2)$ (indépendamment de *t*). Ici, au point  $(y_1, y_2)$ :  $\vec{y}' = (-y_2, y_1)$ .

• Solutions : <  $\vec{y}(t) = (A\cos(t) + B\sin(t); A\sin(t) - B\cos(t))$  $(sur \mathbb{R})$  $= \rho \left( \cos(t + \varphi); \sin(t + \varphi) \right)$ 

 $\Omega$ 

 $\left\{ \begin{array}{ccc} 1 & 0 & 0 \\ 0 & 1 & 0 \end{array} \right\}$  ,  $\left\{ \begin{array}{ccc} 0 & 0 & 0 \\ 0 & 0 & 0 \end{array} \right\}$ 

**BORDEAUX** 

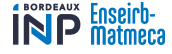

Champ des tangentes de  $(E)$   $(y'_1; y'_2) = (-y_2; y_1)$  (dimension 2) et solutions de (*E*) pour différentes conditions initiales

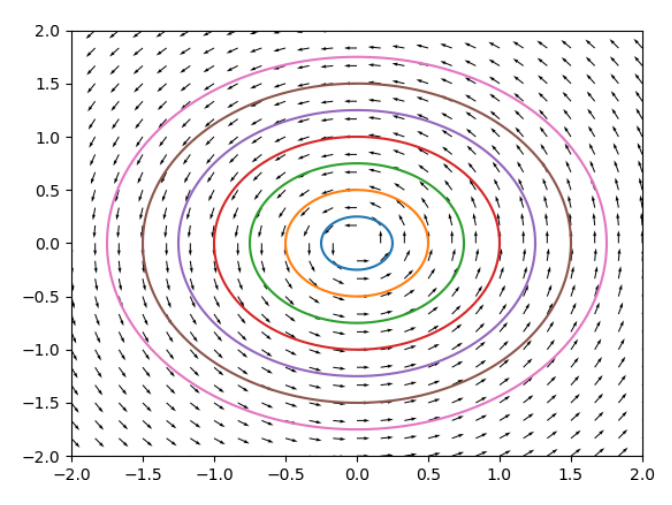

 $\leftarrow$ 

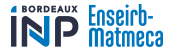

#### <span id="page-13-0"></span>**Principe de la méthode**

On part d'un point sur la « courbe » et on suit une approximation de la solution *y* sur un faible intervalle pour avoir le point suivant. On va ainsi « tabuler » la fonction y en des points  $\{t_0, \ldots, t_n\}$  par des valeurs

 $y_k \approx y(t_k)$ .

A partir du point  $(t_n, y_n = y(t_n))$ , on construit l'image de  $t_{n+1} = t_n + h_n$  avec une méthode d'intégration de la forme :

> $\sqrt{ }$  $\int$  $\overline{\mathcal{L}}$ (1)  $y_{n+1} = y_n + h_n \phi(t_n, y_n, h_n)$ (Méthode à un pas) ou  $(p)$  *y*<sub>*n*+1</sub> = *y*<sub>*n*</sub></del> + *h*<sub>*n*</sub> $\phi$ (*t*<sub>*n*</sub>, . . . *, t*<sub>*n*-*k*</sub>, *y*<sub>*n*</sub>, . . . *, y*<sub>*n*-*k*</sub>, *h*<sub>*n*</sub>) (Méthode à plusieurs pas)

 $QQ$ 

メロメ メ部 メメ きょうくきょう

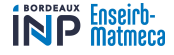

# Méthode d'Euler - Méthode à 1 pas

- <span id="page-14-0"></span>Équation différentielle :  $y' = F(t, y)$
- Choix de *ϕ* : On fait l'hypothèse que la fonction est approximativement affine au point *y<sup>n</sup>* et on suit le vecteur tangent pour trouver le point suivant.

$$
y_{n+1} = y_n + h_n F(t_n, y_n)
$$

 $\Omega$ 

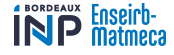

# Méthode d'Euler - Méthode à 1 pas

- <span id="page-15-0"></span>Équation différentielle :  $y' = F(t, y)$
- Choix de *ϕ* : On fait l'hypothèse que la fonction est approximativement affine au point *y<sup>n</sup>* et on suit le vecteur tangent pour trouver le point suivant.

$$
y_{n+1} = y_n + h_n F(t_n, y_n)
$$

Cela revient à utiliser la méthode d'intégration des rectangles à gauche :

$$
\blacktriangleright y(t_{n+1}) - y(t_n) = \int_{t_n}^{t_{n+1}} y'(t) dt = \int_{t_n}^{t_{n+1}} F(t, y(t)) dt
$$

→  $t_n$ <br>Dn utilise la méthode des rectangles (à gauche) pour obtenir une valeur → D approchée :

$$
\int_{t_n}^{t_{n+1}} F(t, y(t)) dt \approx (t_{n+1} - t_n)F(t_n, y(t_n))
$$
\nOn  $y(t_{n+1}) - y(t_n) \approx h_n F(t_n, y(t_n))$ 

\nOn  $d\text{efinit}$  donc la suite par :  $y_{n+1} = y_n + h_n F(t_n, y_n)$ 

\n(ENSEIRB-MATMECA - INP Bordeaux)

\nEquations differentielles

\nSemstre (12/39)

<span id="page-16-0"></span>Méthode d'Euler - Schéma en dimension 1 - [Méthode à 1 pas](#page-14-0)

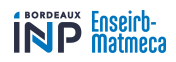

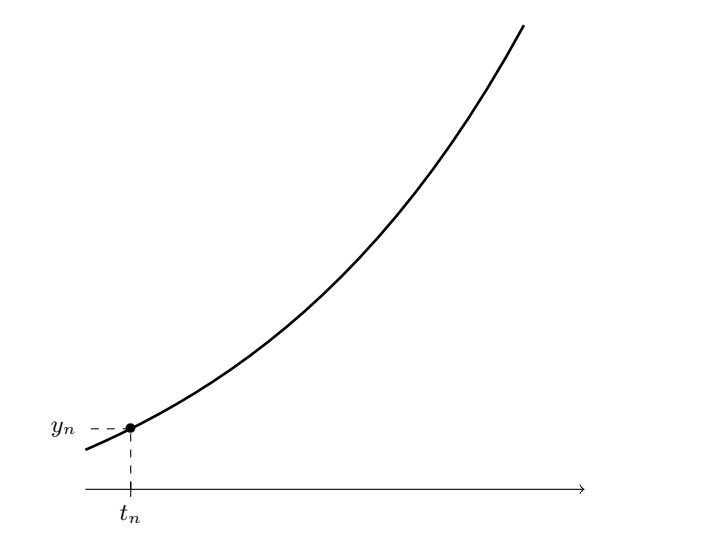

 $299$ 

Ε

**K ロ ト K 御 ト K 君 ト** 

Méthode d'Euler - Schéma en dimension 1 - [Méthode à 1 pas](#page-14-0)

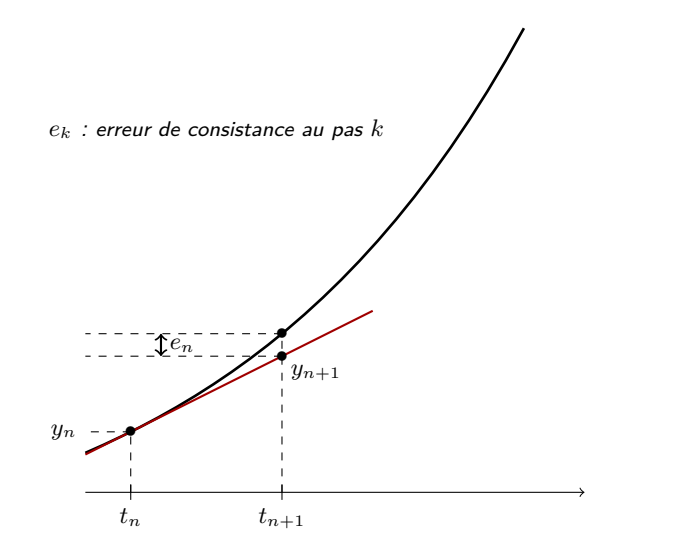

**≮ロ ▶ ⊀ 伊 ▶ ⊀** 

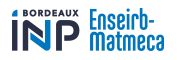

Méthode d'Euler - Schéma en dimension 1 - [Méthode à 1 pas](#page-14-0)

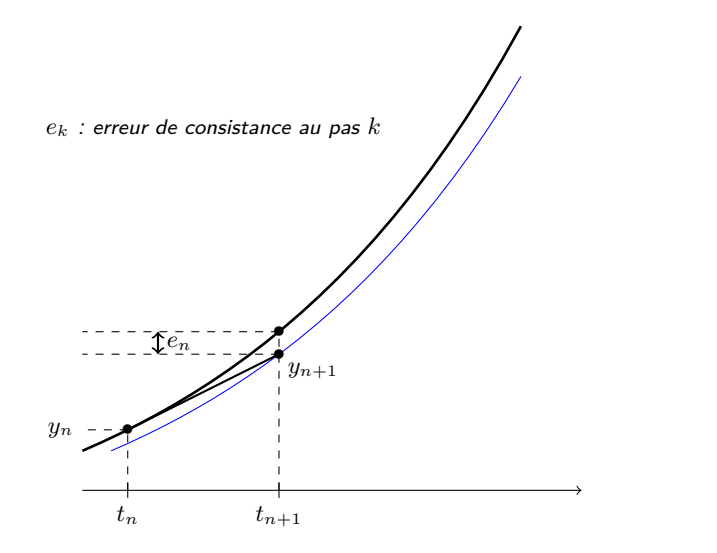

**≮ロ ▶ ⊀ 伊 ▶ ⊀** 

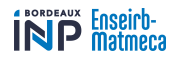

Méthode d'Euler - Schéma en dimension 1 - [Méthode à 1 pas](#page-14-0)

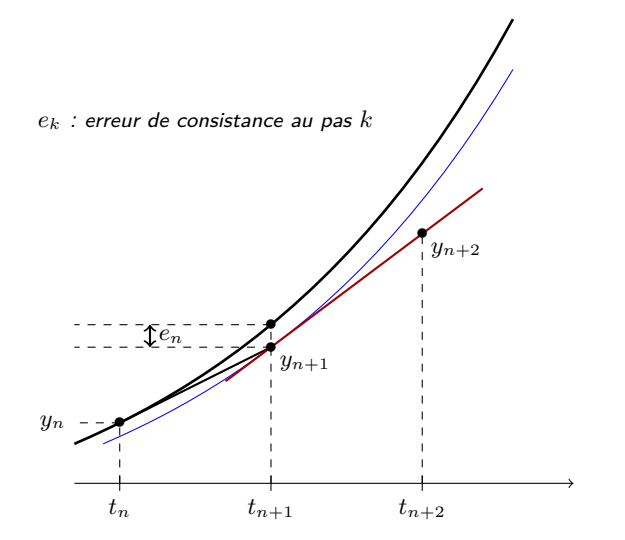

**K ロ ⊁ K 倒 ⊁ K** 

÷.

 $299$ 

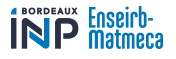

Méthode d'Euler - Schéma en dimension 1 - [Méthode à 1 pas](#page-14-0)

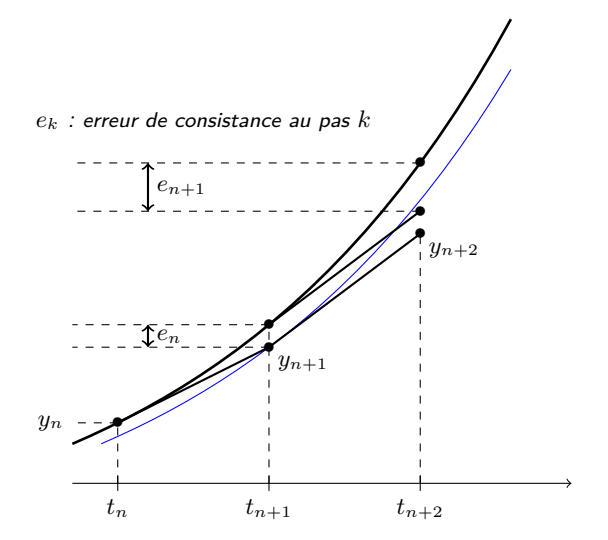

**K ロ ⊁ K 倒 ⊁ K** 

B

 $299$ 

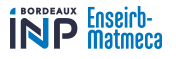

Méthode d'Euler - Schéma en dimension 1 - [Méthode à 1 pas](#page-14-0)

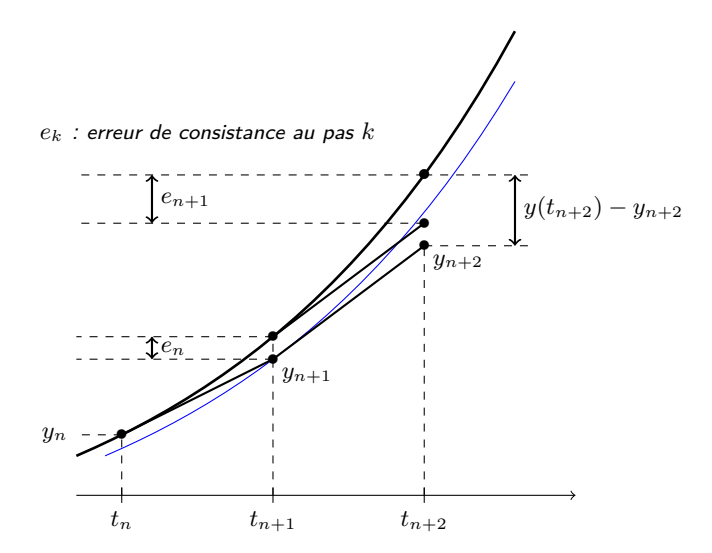

**K ロ ト K 御 ト K 走 ト** 

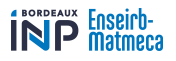

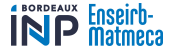

#### Erreur de consistance

On appelle erreur de consistance relative à une solution exacte au pas *n* la différence entre la valeur exacte donnée par la solution en *t<sup>n</sup>*+1 et la valeur obtenue par la méthode d'intégration à partir de (*tn, y*(*tn*)). Si  $y_{n+1} = y(t_n) + h_n \phi(t_n, y(t_n), h_n)$ , l'erreur de consistance est :

$$
e_n = y(t_{n+1}) - y_{n+1}
$$

 $\Omega$ 

*[i](#page-14-0)*[=0](#page-25-0)

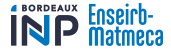

#### Erreur de consistance

On appelle erreur de consistance relative à une solution exacte au pas *n* la différence entre la valeur exacte donnée par la solution en *t<sup>n</sup>*+1 et la valeur obtenue par la méthode d'intégration à partir de (*tn, y*(*tn*)). Si  $y_{n+1} = y(t_n) + h_n \phi(t_n, y(t_n), h_n)$ , l'erreur de consistance est :

$$
e_n = y(t_{n+1}) - y_{n+1}
$$

Pour la méthode d'Euler (avec *F* suffisamment dérivable) :

$$
e_n = \frac{1}{2} h_n^2 y''(t_n) + o(h_n^2)
$$
  
avec  $y''(t) = (F'_x + F'_y.F)(t, y(t))$ 

L'erreur de consistance est bornée par les variations de *F* et de ses dérivées, et par un facteur en  $\mathcal{O}(h_n^2)$ .

 $\Omega$ 

*[i](#page-14-0)*[=0](#page-25-0)

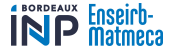

#### <span id="page-24-0"></span>Erreur de consistance

On appelle erreur de consistance relative à une solution exacte au pas *n* la différence entre la valeur exacte donnée par la solution en *t<sup>n</sup>*+1 et la valeur obtenue par la méthode d'intégration à partir de (*tn, y*(*tn*)). Si  $y_{n+1} = y(t_n) + h_n \phi(t_n, y(t_n), h_n)$ , l'erreur de consistance est :

$$
e_n = y(t_{n+1}) - y_{n+1}
$$

Pour la méthode d'Euler (avec *F* suffisamment dérivable) :

$$
e_n = \frac{1}{2} h_n^2 y''(t_n) + o(h_n^2)
$$
  
avec  $y''(t) = (F'_x + F'_y.F)(t, y(t))$ 

L'erreur de consistance est bornée par les variations de *F* et de ses dérivées, et par un facteur en  $\mathcal{O}(h_n^2)$ .

Les ∥*en*∥ sont des erreurs locales de « méthode ». Ces erreurs ne sont pas à priori représentative de l'erreur globale.

On peut imaginer sous réserves d'hypothèses convenables de régularité que

l'erreur globale sera de l'ordre de la somme des erreurs locales P−1 ∥*ei*∥. *N*

*[i](#page-14-0)*[=0](#page-25-0)

# **BORDEAUX**

# Consistance

<span id="page-25-0"></span>Par simple translation, on peut se ramener d'un intervalle [*a, b*] à un intervalle du type [0*, T*]. On se place donc sur un intervalle [0*, T*]. On réalise une subdivision  $t_0 = 0 < t_1 < \ldots < t_N = T$ .  $\mathsf{Pour\ tout\ } k\in \llbracket 0,N\llbracket, \text{ on note } h_k=t_{k+1}-t_k, \text{ et } h_{\max}=\max_{k\in\llbracket 0,N\llbracket}h_k.$  $k \in \llbracket 0, N \rrbracket$ 

#### Définition

Une méthode est dite consistante si pour toute solution exacte *y*,

$$
\sum_{i=0}^{N-1} \|e_i\| \xrightarrow[h_{\text{max}} \to 0]{} 0
$$

C'est–à–dire que la méthode d'intégration calcule bien une solution de l'équation différentielle.

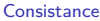

# Consistance

Par simple translation, on peut se ramener d'un intervalle [*a, b*] à un intervalle du type [0*, T*]. On se place donc sur un intervalle [0*, T*]. On réalise une subdivision  $t_0 = 0 < t_1 < \ldots < t_N = T$ .  $\mathsf{Pour\ tout\ } k\in \llbracket 0,N\llbracket, \text{ on note } h_k=t_{k+1}-t_k, \text{ et } h_{\max}=\max_{k\in\llbracket 0,N\llbracket}h_k.$  $k \in \mathbb{I}$ 0*, N* $\mathbb{I}$ 

#### Définition

Une méthode est dite consistante si pour toute solution exacte *y*,

 $N = 1$  $\sum_{i=1}^{N-1} ||e_i|| \xrightarrow[h_{\text{max}} \to 0]{} 0$ *i*=0

C'est–à–dire que la méthode d'intégration calcule bien une solution de l'équation différentielle.

**Propriété :** La méthode d'Euler est consistante.

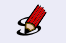

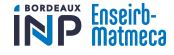

## Ordre d'une méthode

## <span id="page-27-0"></span>Définition

- **•** Une méthode est d'ordre  $\geq p$  si et seulement si pour toute solution exacte de *y*' = *F*(*t, y*) où *F* est de classe  $C^p$ , il existe  $C > 0$  tel que ∀ $k \in [0, N - 1]$ ,  $||e_k|| \leq C h_k^{p+1}.$
- **●** Une méthode est dite d'ordre p si et seulement si elle est d'ordre ≥ p mais pas d'ordre  $\geqslant p+1$ .

Lorsque *F* est dérivable, la méthode d'Euler est d'ordre 1.

 $\mathsf{U}$ ne méthode d'ordre  $\geqslant p$  est consistante et vérifie  $\sum \|e_k\| \leqslant Kh_{\text{max}}^p.$ 

 $\left\{ \begin{array}{ccc} 1 & 0 & 0 \\ 0 & 1 & 0 \end{array} \right.$ 

 $QQ$ 

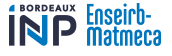

# Stabilité et convergence

#### <span id="page-28-0"></span>Stabilité

Une méthode est dite stable si et seulement si il existe une constante *S* appelée constante de stabilité telle que, pour  $(y_n)$  et  $(\widetilde{y}_n)$  définies par :

$$
\widetilde{y}_{n+1} = y_n + h_n \phi(t_n, y_n, h_n)
$$
  

$$
\widetilde{y}_{n+1} = \widetilde{y}_n + h_n \phi(t_n, \widetilde{y}_n, h_n) + \varepsilon_n
$$

$$
\mathsf{Alos}, \quad \max_{0 \leq k \leq N} \|y_k - \widetilde{y}_k\| \leqslant S \left( \|y_0 - \widetilde{y}_0\| + \sum_{k=0}^{N-1} \|\varepsilon_k\| \right)
$$

(C'est–à–dire, quitte à rajouter des erreurs à chaque étape, globalement l'erreur reste bornée linéairement en la somme des erreurs locales.)

**K ロ ト K 倒 ト K 差 ト** 

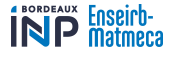

# Stabilité et convergence

## Stabilité

Une méthode est dite stable si et seulement si il existe une constante *S* appelée constante de stabilité telle que, pour  $(y_n)$  et  $(\widetilde{y}_n)$  définies par :

$$
\widetilde{y}_{n+1} = y_n + h_n \phi(t_n, y_n, h_n)
$$
  

$$
\widetilde{y}_{n+1} = \widetilde{y}_n + h_n \phi(t_n, \widetilde{y}_n, h_n) + \varepsilon_n
$$

$$
\mathsf{Alos}, \qquad \max_{0 \leq k \leq N} \|y_k - \widetilde{y}_k\| \leqslant S \left( \|y_0 - \widetilde{y}_0\| + \sum_{k=0}^{N-1} \|\varepsilon_k\| \right)
$$

(C'est–à–dire, quitte à rajouter des erreurs à chaque étape, globalement l'erreur reste bornée linéairement en la somme des erreurs locales.)

**Remarque :** Si  $\phi$  est lipschitzienne alors la méthode est stable. (<

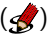

**K ロ ト K 倒 ト K 差 ト** 

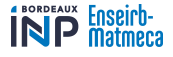

# Stabilité et convergence

## Stabilité

Une méthode est dite stable si et seulement si il existe une constante *S* appelée constante de stabilité telle que, pour  $(y_n)$  et  $(\widetilde{y}_n)$  définies par :

$$
\widetilde{y}_{n+1} = y_n + h_n \phi(t_n, y_n, h_n)
$$
  

$$
\widetilde{y}_{n+1} = \widetilde{y}_n + h_n \phi(t_n, \widetilde{y}_n, h_n) + \varepsilon_n
$$

$$
\mathsf{Alos}, \qquad \max_{0 \leq k \leq N} \|y_k - \widetilde{y}_k\| \leqslant S \left( \|y_0 - \widetilde{y}_0\| + \sum_{k=0}^{N-1} \|\varepsilon_k\| \right)
$$

(C'est–à–dire, quitte à rajouter des erreurs à chaque étape, globalement l'erreur reste bornée linéairement en la somme des erreurs locales.)

**Remarque :** Si  $\phi$  est lipschitzienne alors la méthode est stable. (√

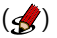

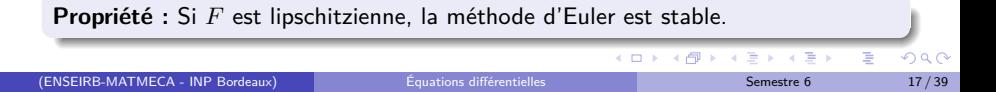

#### **Convergence**

Une méthode d'intégration est dite convergente si et seulement si pour toute solution exacte *y* sur [0*, T*], la suite (*yn*) définie par :

$$
y_{n+1} = y_n + h_n \phi(t_n, y_n, h_n)
$$

est telle que

$$
\max_{n} ||y_n - y(t_n)|| \xrightarrow{\text{h}_{\text{max}}} 0
$$
\n
$$
\begin{cases} h_{\text{max}} \to 0 \\ y_0 \to y(t_0) \end{cases}
$$

 $\Omega$ 

**K ロ ト K 何 ト K ヨ ト** 

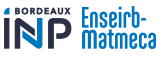

## **Convergence**

Une méthode d'intégration est dite convergente si et seulement si pour toute solution exacte *y* sur  $[0, T]$ , la suite  $(y_n)$  définie par :

$$
y_{n+1} = y_n + h_n \phi(t_n, y_n, h_n)
$$

est telle que

$$
\max_{n} ||y_n - y(t_n)|| \xrightarrow{\longrightarrow} 0
$$
  

$$
\left\{ h_{\max} \to 0 \atop y_0 \to y(t_0) \right\}
$$

**Théorème :** La méthode d'Euler est convergente.

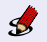

 $\left\{ \begin{array}{ccc} 1 & 0 & 0 \\ 0 & 1 & 0 \end{array} \right\}$  ,  $\left\{ \begin{array}{ccc} 0 & 0 & 0 \\ 0 & 0 & 0 \end{array} \right\}$ 

 $\Omega$ 

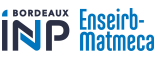

## **Convergence**

Une méthode d'intégration est dite convergente si et seulement si pour toute solution exacte *y* sur  $[0, T]$ , la suite  $(y_n)$  définie par :

$$
y_{n+1} = y_n + h_n \phi(t_n, y_n, h_n)
$$

est telle que

$$
\max_{n} ||y_n - y(t_n)|| \xrightarrow{\longrightarrow} 0
$$
  

$$
\left\{ \begin{array}{c} h_{\max} \to 0 \\ y_0 \to y(t_0) \end{array} \right.
$$

**Théorème :** La méthode d'Euler est convergente.

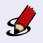

**Propriété :** Si une méthode d'ordre  $\geqslant p$  est stable, alors l'erreur globale est en  $\mathcal{O}(h_{\text{max}}^p)$ .

(Propriété i[m](#page-7-0)médi[a](#page-8-0)te car pour une méthode d'ordre ≥  $p$ ,  $\sum \|e_k\| \leqslant Ch_{\text{max}}^p$  $\sum \|e_k\| \leqslant Ch_{\text{max}}^p$  $\sum \|e_k\| \leqslant Ch_{\text{max}}^p$ .)

イロト 不優 ト 不重 ト 不重 トー

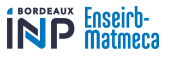

## <span id="page-34-0"></span>**Remarque sur le critère d'arrêt (par anticipation) :**

- Pour la mise en œuvre de la méthode d'Euler, on travaille en général avec un  $\mathsf{p}$ as constant  $h_N = \frac{b-a_N}{M}$  $\overline{\overline{N}}^{\;\;\;\;\;\;\;\;}$  (avec une subdivision de  $[a,b]$  en  $N$  intervalles) pour lequel on calcule la suite des valeurs « tabulée » *y N* .
- On calcule ensuite  $y^{2N}$  (pour  $h_{2N} = \frac{b-a}{2N}$  $\frac{a}{2N} = \frac{h_N}{2}$  $\frac{27}{2}$ , méthode du doublement du pas).
- On arrête les itérations dès que  $\|y^N y^{2N}\|_{\infty} \leqslant \varepsilon$ . (Justification du critère d'arrêt plus tard.)

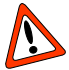

On ne compare  $y^N$  et  $y^{2N}$  que sur les points communs, c'est–à–dire ceux de  $y^N$ .

 $\Omega$ 

イロト 不優 ト 不思 ト 不思 トー 理

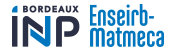

# <span id="page-35-0"></span>Méthodes de résolution explicites

# Méthodes de Runge-Kutta

(ENSEIRB-MATMECA - INP Bordeaux) [Équations différentielles](#page-0-0) Semestre 6 20 / 39

 $\Omega$ 

**K ロ ▶ K 何 ▶ K**
### [Méthodes de résolution explicites](#page-35-0)

[Méthodes de Runge-Kutta](#page-35-0)

#### **Principe**

On se ramène à un problème d'intégration. En effet de l'équation  $y' = F(t,y)$ , on tire :

$$
y_{n+1} - y_n = \int_{t_n}^{t_{n+1}} F(t, y(t)) dt
$$

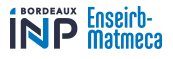

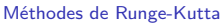

#### **Principe**

On se ramène à un problème d'intégration. En effet de l'équation  $y' = F(t,y)$ , on tire :

$$
y_{n+1} - y_n = \int_{t_n}^{t_{n+1}} F(t, y(t)) dt
$$

Ou encore avec le changement de variable  $t = t_n + xh_n$ :  $(rappel: h_n = t_{n+1} - t_n)$ 

$$
y_{n+1} = y_n + h_n \int_0^1 F(t_n + x h_n, y(t_n + x h_n)) \, dx
$$

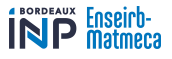

[Méthodes de Runge-Kutta](#page-35-0)

#### **Principe**

On se ramène à un problème d'intégration. En effet de l'équation  $y' = F(t,y)$ , on tire :

$$
y_{n+1} - y_n = \int_{t_n}^{t_{n+1}} F(t, y(t)) dt
$$

Ou encore avec le changement de variable  $t = t_n + xh_n$ :  $(rappel: h_n = t_{n+1} - t_n)$ 

$$
y_{n+1} = y_n + h_n \int_0^1 F(t_n + x h_n, y(t_n + x h_n)) \, dx
$$

Il ne reste plus qu'à évaluer  $F(t_n + xh_n, y(t_n + xh_n))$  pour des valeurs  $x \in [0,1]$ et d'appliquer les méthodes du projet précédent.

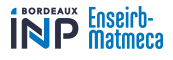

[Méthodes de Runge-Kutta](#page-35-0)

#### **Principe**

On se ramène à un problème d'intégration. En effet de l'équation  $y' = F(t,y)$ , on tire :

$$
y_{n+1} - y_n = \int_{t_n}^{t_{n+1}} F(t, y(t)) dt
$$

Ou encore avec le changement de variable  $t = t_n + xh_n$ :  $(rappel: h_n = t_{n+1} - t_n)$ 

$$
y_{n+1} = y_n + h_n \int_0^1 F(t_n + x h_n, y(t_n + x h_n)) \, dx
$$

Il ne reste plus qu'à évaluer  $F(t_n + xh_n, y(t_n + xh_n))$  pour des valeurs  $x \in [0,1]$ et d'appliquer les méthodes du projet précédent.

#### Exemple : Méthode des rectangles à gauche

On évalue  $F(t_n + xh_n, y(t_n + xh_n))$  en  $x = 0$ . On obtient la **méthode d'Euler** :

$$
y_{n+1} = y_n + h_n F(t_n, y(t_n)) = y_n + h_n F(t_n, y_n)
$$

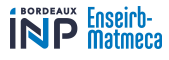

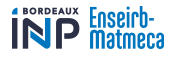

### Méthode du point milieu

On évalue  $F(t_n + xh_n, y(t_n + xh_n))$  en  $x = \frac{1}{2}$ . On obtient :  $y_{n+1} = y_n + h_n F\left(t_n + \frac{h_n}{2}, y\left(t_n + \frac{h_n}{2}\right)\right)$ Ou encore, on fait l'approximation :  $y(t+h) \approx y(t) + hy'\left(t+\frac{h}{2}\right)$ 

La méthode est d'ordre 2

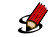

**K ロ ト K 倒 ト K 差 ト** 

ŧ

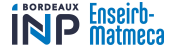

### Méthode du point milieu

On évalue  $F(t_n + xh_n, y(t_n + xh_n))$  en  $x = \frac{1}{2}$ . On obtient :  $y_{n+1} = y_n + h_n F\left(t_n + \frac{h_n}{2}, y\left(t_n + \frac{h_n}{2}\right)\right)$ Ou encore, on fait l'approximation :  $y(t+h) \approx y(t) + hy'\left(t+\frac{h}{2}\right)$ La méthode est d'ordre 2 Néanmoins se pose le problème de l'évaluation de  $y\left(t_n+\frac{h_n}{2}\right)$  : On choisit d'évaluer  $y_{n+\frac{1}{2}} \approx y\left(t_n+\frac{h_n}{2}\right)$  avec un demi–pas de la méthode 2 d'Euler. La dérivée (ou *F*) est ensuite évaluée en ce point. Malgré cette approximation, la méthode reste d'ordre 2.

#### Méthode du point milieu and a control de la control de la control de la control de la control de la control de

$$
\begin{cases}\n y_{n+\frac{1}{2}} = y_n + \frac{h_n}{2} F(t_n, y_n) \\
 p_n = F\left(t_n + \frac{h_n}{2}, y_{n+\frac{1}{2}}\right) \\
 y_{n+1} = y_n + h_n p_n\n\end{cases}
$$

(ENSEIRB-MATMECA - INP Bordeaux) [Équations différentielles](#page-0-0) Semestre 6 22 / 39

メロメ メ御 メメ きょくきょ

Ε

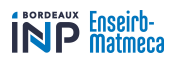

### Méthode du point milieu

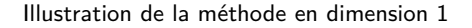

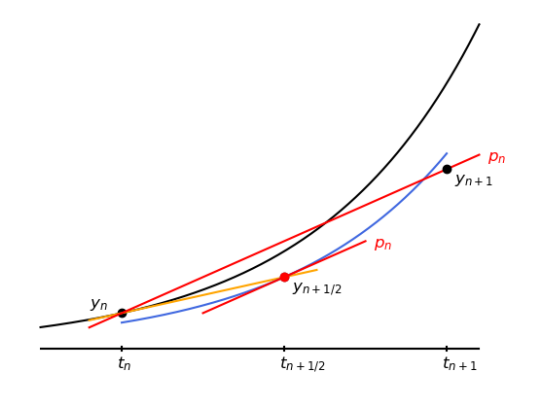

**≮ロ ▶ ⊀ 伊 ▶ ⊀** 

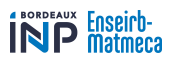

Cette méthode correspond à la méthode des trapèzes.  $\int_0^1 F(t_n + x h_n, y(t_n + x h_n)) dx \approx \frac{F(t_n, y(t_n)) + F(t_{n+1}, y(t_{n+1}))}{2}$ 

B

**≮ロ ▶ ⊀ 伊 ▶ ⊀** 

ŧ

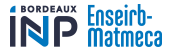

Cette méthode correspond à la méthode des trapèzes.  $\int_0^1 F(t_n + x h_n, y(t_n + x h_n)) dx \approx \frac{F(t_n, y(t_n)) + F(t_{n+1}, y(t_{n+1}))}{2}$ On obtient donc  $y_{n+1} = y_n + h_n \frac{F(t_n, y_n) + F(t_{n+1}, y(t_{n+1}))}{2}$ Ou encore, on fait l'approximation :  $y(t+h) \approx y(t) + h\frac{y'(t) + y'(t+h)}{2}$ 

La méthode est d'ordre 2

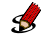

4 0 8 → 母→

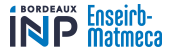

Cette méthode correspond à la méthode des trapèzes.  $\int_0^1 F(t_n + x h_n, y(t_n + x h_n)) dx \approx \frac{F(t_n, y(t_n)) + F(t_{n+1}, y(t_{n+1}))}{2}$ On obtient donc  $y_{n+1} = y_n + h_n \frac{F(t_n, y_n) + F(t_{n+1}, y(t_{n+1}))}{2}$ Ou encore, on fait l'approximation :  $y(t+h) \approx y(t) + h\frac{y'(t) + y'(t+h)}{2}$ La méthode est d'ordre 2 Se pose le problème de l'évaluation de  $y(t_{n+1})$ . On choisit de l'évaluer avec un pas de la méthode d'Euler à partir de *yn*. (Malgré cette approximation, la méthode reste d'ordre 2.)

**K ロ ▶ K 何 ▶ K** 

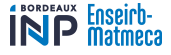

Cette méthode correspond à la méthode des trapèzes.  $\int_0^1 F(t_n + x h_n, y(t_n + x h_n)) dx \approx \frac{F(t_n, y(t_n)) + F(t_{n+1}, y(t_{n+1}))}{2}$ On obtient donc  $y_{n+1} = y_n + h_n \frac{F(t_n, y_n) + F(t_{n+1}, y(t_{n+1}))}{2}$ Ou encore, on fait l'approximation :  $y(t+h) \approx y(t) + h\frac{y'(t) + y'(t+h)}{2}$ La méthode est d'ordre 2 Se pose le problème de l'évaluation de  $y(t_{n+1})$ . On choisit de l'évaluer avec un pas de la méthode d'Euler à partir de *yn*. (Malgré cette approximation, la méthode reste d'ordre 2.)

#### Méthode de Heun and a series de la contracte de la contracte de la contracte de la contracte de la contracte d

$$
\begin{cases}\n p_{n1} = F(t_n, y_n) \\
 y_{n2} = y_n + h_n p_{n1} \\
 p_{n2} = F(t_n + h_n, y_{n2}) \\
 y_{n+1} = y_n + h_n \frac{p_{n1} + p_{n2}}{2}\n\end{cases}
$$

**K ロ ト K 倒 ト K 差 ト** 

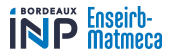

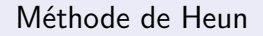

<span id="page-47-0"></span>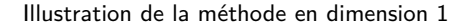

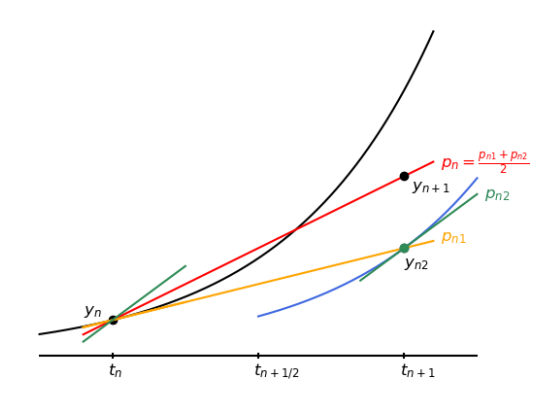

**≮ロ ▶ ⊀ 伊 ▶ ⊀** 

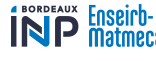

<span id="page-48-0"></span>[Méthodes de Runge-Kutta](#page-35-0)

### Méthode de Runge Kutta 4 (RK4)

Cette méthode correspond à la méthode de Simpson.

 $\int_0^1 F(t_n + x h_n, y(t_n + x h_n)) dx \approx \frac{1}{6} \Big\{ F(t_n, y(t_n)) + 4F\Big(t_{n + \frac{1}{2}}, y\Big(t_{n + \frac{1}{2}}\Big)\Big) + F(t_{n + 1}, y(t_{n + 1})) \Big\}$ 

 $\circ$   $\circ$ 

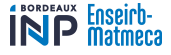

### Méthode de Runge Kutta 4 (RK4)

<span id="page-49-0"></span>Cette méthode correspond à la méthode de Simpson.

 $\int_0^1 F(t_n + x h_n, y(t_n + x h_n)) dx \approx \frac{1}{6} \Big\{ F(t_n, y(t_n)) + 4F\Big(t_{n + \frac{1}{2}}, y\Big(t_{n + \frac{1}{2}}\Big)\Big) + F(t_{n + 1}, y(t_{n + 1})) \Big\}$ On obtient donc  $y_{n+1} = y_n + \frac{h_n}{6} \left\{ F(t_n, y(t_n)) + 4F\left(t_{n+\frac{1}{2}}, y\left(t_{n+\frac{1}{2}}\right)\right) + F(t_{n+1}, y(t_{n+1})) \right\}$ On fait l'approximation :  $y(t + h) \approx y(t) + \frac{h}{6} (y'(t) + 4y'(t + \frac{h}{2}) + y'(t + h))$ 

La méthode est d'ordre 4

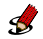

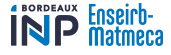

### Méthode de Runge Kutta 4 (RK4)

<span id="page-50-0"></span>Cette méthode correspond à la méthode de Simpson.

 $\int_0^1 F(t_n + x h_n, y(t_n + x h_n)) dx \approx \frac{1}{6} \Big\{ F(t_n, y(t_n)) + 4F\Big(t_{n + \frac{1}{2}}, y\Big(t_{n + \frac{1}{2}}\Big)\Big) + F(t_{n + 1}, y(t_{n + 1})) \Big\}$ On obtient donc  $y_{n+1} = y_n + \frac{h_n}{6} \left\{ F(t_n, y(t_n)) + 4F\left(t_{n+\frac{1}{2}}, y\left(t_{n+\frac{1}{2}}\right)\right) + F(t_{n+1}, y(t_{n+1})) \right\}$ On fait l'approximation :  $y(t + h) \approx y(t) + \frac{h}{6} (y'(t) + 4y'(t + \frac{h}{2}) + y'(t + h))$ 

La méthode est d'ordre 4

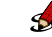

Se pose le problème de l'évaluation de  $y(t_{n+1})$  et de  $y\left(t_n+\frac{h_n}{2}\right)$  que l'on obtient par des approximations. Malgré cela, la méthode reste d'ordre 4.

### Méthode de Runge Kutta 4 ordre 4 ordre 4

$$
\left\{\n\begin{array}{l}\np_{n1} = F(t_n, y_n) \\
y_{n2} = y_n + \frac{1}{2}h_n p_{n1} \\
p_{n2} = F(t_n + \frac{1}{2}h_n, y_{n2})\n\end{array}\n\right.
$$
\n
$$
y_{n3} = y_n + \frac{1}{2}h_n p_{n2}
$$
\n
$$
p_{n3} = F(t_n + \frac{1}{2}h_n, y_{n3})
$$
\n
$$
y_{n4} = y_n + h_n p_{n3}
$$
\n
$$
p_{n4} = F(t_n + h_n, y_{n4})
$$
\n
$$
y_{n+1} = y_n + \frac{1}{6}h_n(p_{n1} + 2p_{n2} + 2p_{n3} + p_{n4})
$$

(ENSEIRB-MATMECA - INP Bordeaux) [Équations différentielles](#page-0-0) Semestre 6 26 / 39

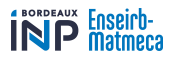

<span id="page-51-0"></span>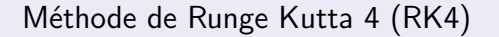

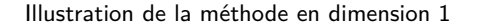

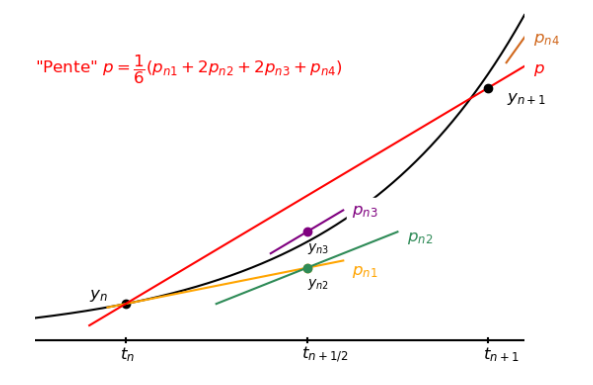

ヨト

 $299$ 

**K ロ ⊁ K 倒 ⊁ K** 

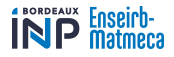

# <span id="page-52-0"></span>Méthodes de résolution explicites

# Mesure de la convergence

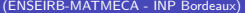

4 日下

 $\leftarrow$   $\leftarrow$   $\leftarrow$   $\leftarrow$   $\leftarrow$ 

(ENSEIRB-MATMECA - INP Bordeaux) [Équations différentielles](#page-0-0) Semestre 6 28 / 39

 $\Omega$ 

[Mesure de la convergence](#page-52-0)

Par simple translation, on peut se ramener d'un intervalle [*a, b*] à un intervalle du type [0*, T*].

On se place donc sur  $[0, T] : \begin{cases} y(t_0) = y_0 \text{ (avec } t_0 = 0) \\ y' = F(t_0) \end{cases}$  $y' = F(t, y)$ 

On se place de plus dans le cadre d'un pas constant :

$$
h = \frac{T}{N} \quad \text{et} \quad t_k = k \frac{T}{N} \quad (N \geq 1)
$$

#### **Critère d'arrêt :**

(Même heuristique que pour l'intégration.)

- On double le pas à chaque étape. On calcule donc  $y^N$  (pour un pas  $h$ ) et  $y^{2N}$  (avec un pas  $\frac{h}{2}$ ).
- On arrête les itérations dès que  $\|y^N y^{2N}\|_{\infty} \leqslant \varepsilon$ .

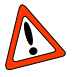

On ne compare  $y^N$  et  $y^{2N}$  que sur les points communs, c'est–à–dire ceux de  $y^N$ , donc en  $t_k = k \frac{T}{N}$ .

Contrairement à l'intégration, on ne peut pas ici utiliser les calculs précédents car les résultats sont différents suivant le pas.

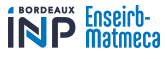

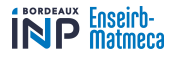

### Autres méthodes

(Non développées)

- <span id="page-54-0"></span>À pas adaptatif
- À base d'interpolation
- Méthodes stochastiques (probas)

#### **Référence : Numerical Recipes in C**

**4 ロ ト 4 何 ト 4** 

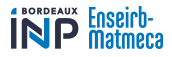

# <span id="page-55-0"></span>Instabilité des méthodes numériques

**K ロ ト K 伊 ト K** 

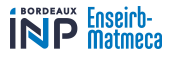

<span id="page-56-0"></span>[Non unicité de la solution](#page-56-0)

### Non unicité de la solution vis–à–vis de la condition initiale

**Example**: 
$$
\begin{cases} y' = 2\sqrt{|y|} & t \in [0, +\infty[ \\ y(0) = 0 & t \in [0, +\infty[ \end{cases}
$$
  
Les solutions maximales sont la fonction nulle et les solutions du type 
$$
\begin{cases} y(t) = 0 & \text{sur } [0, a] \\ y(t) = (t - a)^2 \text{ sur } [a, +\infty[ \end{cases}
$$
**pour tout**  $a \in [0, +\infty[$ .  
Il n'y a donc pas unicité de la solution.

**K ロ ト K 伊 ト K** 

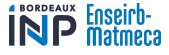

<span id="page-57-0"></span>[Non unicité de la solution](#page-56-0)

### Non unicité de la solution vis–à–vis de la condition initiale

**Example**: 
$$
\begin{cases} y' = 2\sqrt{|y|} & t \in [0, +\infty[ \\ y(0) = 0 & t \in [0, +\infty[ \end{cases}
$$
  
Les solutions maximales sont la fonction nulle et les solutions du type 
$$
\begin{cases} y(t) = 0 & \text{sur } [0, a] \\ y(t) = (t - a)^2 \text{ sur } [a, +\infty[ \end{cases}
$$
**pour tout**  $a \in [0, +\infty[$ .  
Il n'y a donc pas unicité de la solution.

 $\mathsf{En}$  appliquant la méthode d'Euler :  $y_{n+1} = y_n + 2h_n\sqrt{y_n}$ 

- Avec  $y_0 = 0$ . On obtient  $y(t) = 0$
- Avec *y*<sup>0</sup> = *ε*. On obtient *y*(*t*) ≈ (*t* + √ *ε*) 2 . Par passage à la limite lorsque  $\varepsilon \to 0$ , on a  $y_{\sf lim}(t) = t^2 \, \dots$

Ainsi la solution obtenue (ou plutôt son approximation) ne dépend pas continûment de la donnée initiale  $\land \land \land$ 

 $\left\{ \begin{array}{ccc} 1 & 0 & 0 \\ 0 & 1 & 0 \end{array} \right\}$  ,  $\left\{ \begin{array}{ccc} 0 & 0 & 0 \\ 0 & 0 & 0 \end{array} \right\}$ 

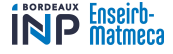

### Instabilité due aux conditions initiales

<span id="page-58-0"></span>**Example :** 
$$
\begin{cases} y' = 3y - 1 \\ y(0) = \frac{1}{3} \end{cases} t \in [0, 10]
$$

3 Dans ce cas, il y a unicité de la solution mathématique.

(On n'a donc pas le problème du cas précédent.)

 $\widehat{11}$  Calculer la solution mathématique exacte, que l'on notera  $y$ .

Sachant que notre méthode ne calculera que des approxim[atio](#page-57-0)[ns](#page-59-0) [.](#page-57-0) [. .](#page-58-0)

 $\Omega$ 

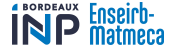

### Instabilité due aux conditions initiales

<span id="page-59-0"></span>**Example :** 
$$
\begin{cases} y' = 3y - 1 \\ y(0) = \frac{1}{3} \end{cases} t \in [0, 10]
$$

Dans ce cas, il y a unicité de la solution mathématique.

(On n'a donc pas le problème du cas précédent.)

 $\left( 1\right)$  Calculer la solution mathématique exacte, que l'on notera  $y.$ 

 $\widehat{2)}$  On commet initialement (inévitablement) une erreur d'approximation  $\varepsilon$  pour  $\frac{1}{3}$ (erreur d'arrondi). Calculer la solution mathématique exacte, que l'on notera  $\widetilde{y}$ ,

correspondant à la condition initiale  $y(0) = \frac{1}{3} + ε$ .

Sachant que notre méthode ne calculera que des approxim[atio](#page-58-0)[ns](#page-60-0) [.](#page-57-0) [. .](#page-58-0)

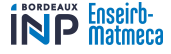

### Instabilité due aux conditions initiales

<span id="page-60-0"></span>**Example :** 
$$
\begin{cases} y' = 3y - 1 \\ y(0) = \frac{1}{3} \end{cases} t \in [0, 10]
$$

Dans ce cas, il y a unicité de la solution mathématique.

(On n'a donc pas le problème du cas précédent.)

 $(1)$  Calculer la solution mathématique exacte, que l'on notera  $y$ .

Sachant que notre méthode ne calculera que des approxim[atio](#page-59-0)[ns](#page-61-0) [.](#page-57-0) [. .](#page-58-0)

 $\widehat{2)}$  On commet initialement (inévitablement) une erreur d'approximation  $\varepsilon$  pour  $\frac{1}{3}$ (erreur d'arrondi). Calculer la solution mathématique exacte, que l'on notera  $\widetilde{y}$ ,

correspondant à la condition initiale  $y(0) = \frac{1}{3} + ε$ .

 $(3)$  Donner alors l'écart entre ces deux solutions (exactes) pour  $t=10$  :  $E_{10} = |\widetilde{y}(10) - y(10)|$ 

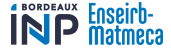

### Instabilité due aux conditions initiales

<span id="page-61-0"></span>**Example :** 
$$
\begin{cases} y' = 3y - 1 \\ y(0) = \frac{1}{3} \end{cases} t \in [0, 10]
$$

Dans ce cas, il y a unicité de la solution mathématique.

(On n'a donc pas le problème du cas précédent.)

 $(1)$  Calculer la solution mathématique exacte, que l'on notera  $y$ .

Sachant que notre méthode ne calculera que des approxim[atio](#page-60-0)[ns](#page-62-0) [.](#page-57-0) [. .](#page-58-0)

 $\widehat{2)}$  On commet initialement (inévitablement) une erreur d'approximation  $\varepsilon$  pour  $\frac{1}{3}$ (erreur d'arrondi). Calculer la solution mathématique exacte, que l'on notera  $\widetilde{y}$ ,

correspondant à la condition initiale  $y(0) = \frac{1}{3} + ε$ .

 $(3)$  Donner alors l'écart entre ces deux solutions (exactes) pour  $t=10$  :  $E_{10} = |\widetilde{y}(10) - y(10)|$ 

 $\overline{4}$ ) Application numérique : Quelle est l'erreur commise si l'approximation de départ est à 10<sup>−</sup><sup>10</sup> ? Quelle précision faut-il au départ si on veut une précision finale à 10<sup>−7</sup> ? ( $e^{30}\approx 10^{13})$ 

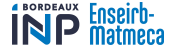

### Instabilité due aux conditions initiales

<span id="page-62-0"></span>**Example :** 
$$
\begin{cases} y' = 3y - 1 \\ y(0) = \frac{1}{3} \end{cases} t \in [0, 10]
$$

Dans ce cas, il y a unicité de la solution mathématique.

(On n'a donc pas le problème du cas précédent.)

 $(1)$  Calculer la solution mathématique exacte, que l'on notera  $y$ .

 $\widehat{2)}$  On commet initialement (inévitablement) une erreur d'approximation  $\varepsilon$  pour  $\frac{1}{3}$ (erreur d'arrondi). Calculer la solution mathématique exacte, que l'on notera  $\tilde{y}$ ,

correspondant à la condition initiale  $y(0) = \frac{1}{3} + ε$ .

 $(3)$  Donner alors l'écart entre ces deux solutions (exactes) pour  $t=10$  :  $E_{10} = |\widetilde{y}(10) - y(10)|$ 

4 Application numérique : Quelle est l'erreur commise si l'approximation de départ est à  $10^{-10}$  ? Quelle précision faut-il au départ si on veut une précision finale à 10<sup>−7</sup> ? ( $e^{30}\approx 10^{13})$ 

Remarque : Les calculs ne prennent en compte que l'écart entre les solutions exactes . . . Sachant que notre méthode ne calculera que des approxim[atio](#page-61-0)[ns](#page-63-0)  $\overline{a}$ 

(ENSEIRB-MATMECA - INP Bordeaux) [Équations différentielles](#page-0-0) Semestre 6 33 / 39

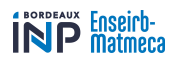

<span id="page-63-0"></span>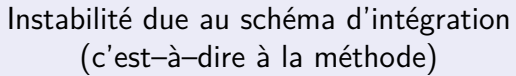

**Exemple :** 

$$
y' = -150y + 30
$$
  
y(0) =  $\frac{1}{5}$   $t \in [0, 1]$ 

 $\widehat{1)}$  Vérifier que la solution mathématique exacte est  $y(t) = \frac{1}{5}$ .

 $QQ$ 

commise dans l'évaluation en *t* = 1 (c'est–à–dire *E*50[\). C](#page-62-0)[on](#page-64-0)[cl](#page-62-0)[u](#page-63-0)[s](#page-67-0)[io](#page-68-0)[n](#page-62-0) [?](#page-63-0)

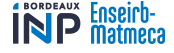

<span id="page-64-0"></span>Instabilité due au schéma d'intégration (c'est–à–dire à la méthode)

**Exemple :** 

$$
y' = -150y + 30
$$
  

$$
y(0) = \frac{1}{5}
$$
  $t \in [0, 1]$ 

 $\widehat{1)}$  Vérifier que la solution mathématique exacte est  $y(t) = \frac{1}{5}$ .

 $(2)$  Calculer la solution mathématique, que l'on notera  $\widetilde{y}$ , pour la condition initiale  $y(0) = \frac{1}{5} + ε$  (erreur d'approximation *ε* au départ).

commise dans l'évaluation en *t* = 1 (c'est–à–dire *E*50[\). C](#page-63-0)[on](#page-65-0)[cl](#page-62-0)[u](#page-63-0)[s](#page-67-0)[io](#page-68-0)[n](#page-62-0) [?](#page-63-0)

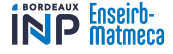

<span id="page-65-0"></span>Instabilité due au schéma d'intégration (c'est–à–dire à la méthode)

**Exemple :** 

$$
y' = -150y + 30
$$
  

$$
y(0) = \frac{1}{5}
$$
  $t \in [0, 1]$ 

 $\widehat{1)}$  Vérifier que la solution mathématique exacte est  $y(t) = \frac{1}{5}$ .

 $(2)$  Calculer la solution mathématique, que l'on notera  $\widetilde{y}$ , pour la condition initiale  $y(0) = \frac{1}{5} + ε$  (erreur d'approximation *ε* au départ).

 $\overline{(3)}$  Donner alors l'écart entre ces deux solutions (exactes) pour  $t=1$  :  $|\widetilde{y}(1) - y(1)|$ . Que peut–on en conclure?

commise dans l'évaluation en *t* = 1 (c'est–à–dire *E*50[\). C](#page-64-0)[on](#page-66-0)[cl](#page-62-0)[u](#page-63-0)[s](#page-67-0)[io](#page-68-0)[n](#page-62-0) [?](#page-63-0)

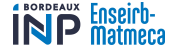

<span id="page-66-0"></span>Instabilité due au schéma d'intégration (c'est–à–dire à la méthode)

**Exemple :**  $\begin{cases} \end{cases}$ 

$$
y' = -150y + 30
$$
  
y(0) =  $\frac{1}{5}$   $t \in [0, 1]$ 

 $\widehat{1)}$  Vérifier que la solution mathématique exacte est  $y(t) = \frac{1}{5}$ .

 $(2)$  Calculer la solution mathématique, que l'on notera  $\widetilde{y}$ , pour la condition initiale  $y(0) = \frac{1}{5} + ε$  (erreur d'approximation *ε* au départ).

 $(3)$  Donner alors l'écart entre ces deux solutions (exactes) pour  $t=1$  :  $|\widetilde{\psi}(1) - \psi(1)|$ . Que peut–on en conclure?

4 On applique la méthode d'Euler avec un pas *h*. Notons *E<sup>n</sup>* l'erreur commise au rang  $n$  par rapport à la solution exacte :  $E_n = y_n - \frac{1}{5}$ . Exprimer  $E_{n+1}$  en fonction de  $E_n$ , puis  $E_n$  en fonction de  $y_0$ , h et n.

commise dans l'évaluation en *t* = 1 (c'est–à–dire *E*50[\). C](#page-65-0)[on](#page-67-0)[cl](#page-62-0)[u](#page-63-0)[s](#page-67-0)[io](#page-68-0)[n](#page-62-0) [?](#page-63-0)

 $\Omega$ 

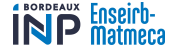

<span id="page-67-0"></span>Instabilité due au schéma d'intégration (c'est–à–dire à la méthode)

**Exemple :**  $\begin{cases} y \end{cases}$ 

$$
y' = -150y + 30
$$
  
y(0) =  $\frac{1}{5}$   $t \in [0, 1]$ 

 $\widehat{1)}$  Vérifier que la solution mathématique exacte est  $y(t) = \frac{1}{5}$ .

 $(2)$  Calculer la solution mathématique, que l'on notera  $\widetilde{y}$ , pour la condition initiale  $y(0) = \frac{1}{5} + ε$  (erreur d'approximation *ε* au départ).

 $(3)$  Donner alors l'écart entre ces deux solutions (exactes) pour  $t=1$  :  $|\widetilde{y}(1) - y(1)|$ . Que peut–on en conclure?

4 On applique la méthode d'Euler avec un pas *h*. Notons *E<sup>n</sup>* l'erreur commise au rang  $n$  par rapport à la solution exacte :  $E_n = y_n - \frac{1}{5}$ . Exprimer  $E_{n+1}$  en fonction de  $E_n$ , puis  $E_n$  en fonction de  $y_0$ , h et n.

 $\widehat{5}$ ) Prenons un pas  $h=\frac{1}{50}.$  Pour une erreur  $\varepsilon$  au départ, donner alors l'erreur commise dans l'évaluati[on](#page-68-0) e[n](#page-62-0)  $t = 1$  (c'e[s](#page-67-0)t–à–dire  $E_{50}$ [\). C](#page-66-0)on[cl](#page-62-0)[u](#page-63-0)s[io](#page-68-0)n [?](#page-63-0)

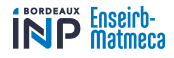

## <span id="page-68-0"></span>Instabilité due au schéma d'intégration (c'est–à–dire à la méthode)

**Exemple :** 

$$
y' = -150y + 30
$$
  
y(0) =  $\frac{1}{5}$   $t \in [0, 1]$ 

6 Quel pas *h* faut-il choisir pour qu'il n'y ait pas divergence ?

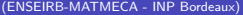

 $\Omega$ 

**K ロ ト K 何 ト K ヨ ト** 

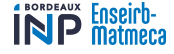

Instabilité due au schéma d'intégration (c'est–à–dire à la méthode)

Exemple :

$$
y' = -150y + 30
$$
  

$$
y(0) = \frac{1}{5}
$$
  $t \in [0, 1]$ 

 $(6)$  Quel pas *h* faut-il choisir pour qu'il n'y ait pas divergence?

Conclusion : il faudra dans ce cas choisir un pas suffisamment petit . . . donc des calculs plus coûteux qu'à la « normale ».

4 日下

 $\left\{ \left\{ \left. \left| \left. \left| \left. \left| \left| \right. \right| \right| \right| \right| \right\} \right\} \left\{ \left. \left| \left. \left| \left| \right| \right| \right| \right\} \right\} \right\}$ 

 $\Omega$ 

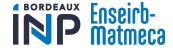

Instabilité due au schéma d'intégration (c'est–à–dire à la méthode)

**Exemple :** 

$$
y' = -150y + 30
$$
  

$$
y(0) = \frac{1}{5}
$$
  

$$
t \in [0, 1]
$$

 $(6)$  Quel pas *h* faut-il choisir pour qu'il n'y ait pas divergence?

Conclusion : il faudra dans ce cas choisir un pas suffisamment petit . . . donc des calculs plus coûteux qu'à la « normale ».

**Remarque :** On peut corriger le problème avec des méthodes de résolution implicites. On transforme :

$$
y_{n+1} = y_n + h_n \phi(t_n, y_n, h_n) \longrightarrow y_{n+1} = y_n + h_n \phi(t_n, y_{n+1}, h_n)
$$

 $\Omega$ 

**K ロ ト K 何 ト K ヨ ト** 

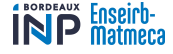

Instabilité due au schéma d'intégration (c'est–à–dire à la méthode)

**Exemple :** 

$$
y' = -150y + 30
$$
  

$$
y(0) = \frac{1}{5}
$$
  $t \in [0, 1]$ 

 $(6)$  Quel pas *h* faut-il choisir pour qu'il n'y ait pas divergence?

Conclusion : il faudra dans ce cas choisir un pas suffisamment petit . . . donc des calculs plus coûteux qu'à la « normale ».

**Remarque :** On peut corriger le problème avec des méthodes de résolution implicites. On transforme :

 $y_{n+1} = y_n + h_n \phi(t_n, y_n, h_n) \quad \leadsto \quad y_{n+1} = y_n + h_n \phi(t_n, y_{n+1}, h_n)$ Mais non directement résoluble en *y<sup>n</sup>*+1 : Il faut appliquer des méthodes de résolution d'équations . . .

 $\Omega$ 

メロト メ何 トメ ヨ トメ ヨ ト
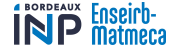

Instabilité due au schéma d'intégration (c'est–à–dire à la méthode)

**Exemple :** 

$$
y' = -150y + 30
$$
  

$$
y(0) = \frac{1}{5}
$$
  $t \in [0, 1]$ 

 $(6)$  Quel pas *h* faut-il choisir pour qu'il n'y ait pas divergence?

Conclusion : il faudra dans ce cas choisir un pas suffisamment petit . . . donc des calculs plus coûteux qu'à la « normale ».

**Remarque :** On peut corriger le problème avec des méthodes de résolution implicites. On transforme :

 $y_{n+1} = y_n + h_n \phi(t_n, y_n, h_n) \quad \leadsto \quad y_{n+1} = y_n + h_n \phi(t_n, y_{n+1}, h_n)$ Mais non directement résoluble en *y<sup>n</sup>*+1 : Il faut appliquer des méthodes de résolution d'équations . . .

Si l'équation différentielle est linéaire :  $y_{n+1} = y_n + h_n A(y_n)$ 

(où *A* est une application linéaire), la résolution est néanmoins assez simple.

La transformation est :  $y_{n+1} = y_n + h_n A(y_n) \rightsquigarrow y_{n+1} = y_n + h_n A(y_{n+1})$ **K ロ ト K 御 ト K 澄 ト K 差 ト** 

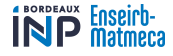

Instabilité due au schéma d'intégration (c'est–à–dire à la méthode)

**Exemple :** (

$$
\begin{cases}\n y' = -150y + 30 \\
 y(0) = \frac{1}{5} \n\end{cases}\n\quad t \in [0, 1]
$$

 $y_{n+1} = y_n + h_n A(y_n) \longrightarrow y_{n+1} = y_n + h_n A(y_{n+1})$ 

 $\Omega$ 

 $\left\{ \begin{array}{ccc} \square & \rightarrow & \left\{ \bigcap \mathbb{P} \right\} & \left\{ \begin{array}{ccc} \square & \rightarrow & \left\{ \end{array} \right\} \end{array} \right.$ 

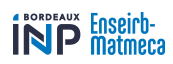

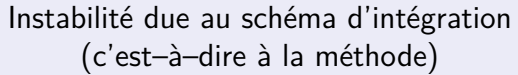

**Exemple :** (

$$
\begin{cases}\ny' = -150y + 30 \\
y(0) = \frac{1}{5}\n\end{cases}\n\quad t \in [0, 1]
$$

$$
y_{n+1} = y_n + h_n A(y_n) \longrightarrow y_{n+1} = y_n + h_n A(y_{n+1})
$$

Il s'agit donc de résoudre (Id −*hnA*)(*y<sup>n</sup>*+1) = *y<sup>n</sup>*

∍

 $\Omega$ 

**K ロ ト K 御 ト K 走 ト** 

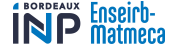

Instabilité due au schéma d'intégration (c'est–à–dire à la méthode)

**Exemple :** (

 $y' = -150y + 30$  $y(0) = \frac{1}{5}$  $t \in [0,1]$ 

$$
y_{n+1} = y_n + h_n A(y_n) \quad \leadsto \quad y_{n+1} = y_n + h_n A(y_{n+1})
$$

Il s'agit donc de résoudre (Id −*hnA*)(*y<sup>n</sup>*+1) = *y<sup>n</sup>*

C'est un système linéaire donc pas de problème de résolution pourvu que Id −*hnA* soit inversible (ce qui est le cas si *h* est suffisamment petit).

L'intérêt de ces méthodes est qu'elles sont naturellement plus stables.

 $\Omega$ 

メロメ メ御き メミメ メミメ

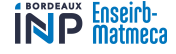

Instabilité due au schéma d'intégration (c'est–à–dire à la méthode)

**Exemple :** (

$$
\begin{cases}\n y' = -150y + 30 \\
 y(0) = \frac{1}{5}\n\end{cases}\n\quad t \in [0, 1]
$$

$$
y_{n+1} = y_n + h_n A(y_n) \longrightarrow y_{n+1} = y_n + h_n A(y_{n+1})
$$

Il s'agit donc de résoudre (Id −*hnA*)(*y<sup>n</sup>*+1) = *y<sup>n</sup>*

C'est un système linéaire donc pas de problème de résolution pourvu que Id −*hnA* soit inversible (ce qui est le cas si *h* est suffisamment petit).

L'intérêt de ces méthodes est qu'elles sont naturellement plus stables.

## **Exemple d'application :**

On reprend la méthode d'Euler précédente :

$$
y_{n+1} = y_n + h(-150y_n + 30)
$$

 $(1)$  Exprimer  $y_{n+1}$  en fonction de  $y_n$  et  $h$  avec la méthode de résolution implicite.

イロト イ部 トイヨ トイヨト

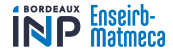

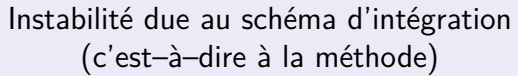

**Exemple :** 

$$
y' = -150y + 30
$$
  
y(0) =  $\frac{1}{5}$   $t \in [0, 1]$ 

$$
y_{n+1} = \frac{y_n + 30h}{1 + 150h}
$$

 $\widehat{2)}$  Notons  $E'_n$  l'erreur commise au rang  $n$  par rapport à la solution exacte :  $E'_n = y_n - \frac{1}{5}.$ Exprimer  $E_{n+1}'$  en fonction de  $E_n'$ , puis  $E_n'$  en fonction de  $y_0$ ,  $h$  et  $n$ .

 $\Omega$ 

**K ロ ト K 倒 ト K 差 ト K** 

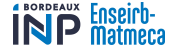

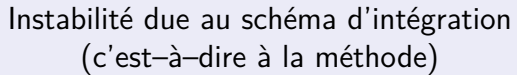

**Exemple :** 

$$
y' = -150y + 30
$$
  

$$
y(0) = \frac{1}{5}
$$
  $t \in [0, 1]$ 

$$
y_{n+1} = \frac{y_n + 30h}{1 + 150h}
$$

 $\widehat{2)}$  Notons  $E'_n$  l'erreur commise au rang  $n$  par rapport à la solution exacte :  $E'_n = y_n - \frac{1}{5}.$  $\mathcal{L}_n^{\mathcal{D}} = \mathcal{L}_n^{\mathcal{D}}$  .  $\mathcal{L}_n^{\mathcal{D}}$  en fonction de  $\mathcal{L}_n^{\mathcal{D}}$  en fonction de  $y_0$ ,  $h$  et  $n$ .

 $\widehat{3)}$  Prenons un pas  $h=\frac{1}{50}.$  Pour une erreur  $\varepsilon$  au départ, donner alors l'erreur commise dans l'évaluation en  $t = 1$  (c'est-à-dire  $E_{50}$ ). Conclusion?

 $\Omega$ 

 $\left\{ \begin{array}{ccc} 1 & 0 & 0 \\ 0 & 1 & 0 \end{array} \right\}$  ,  $\left\{ \begin{array}{ccc} 0 & 0 & 0 \\ 0 & 0 & 0 \end{array} \right\}$ 

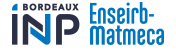

<span id="page-79-0"></span>[Instabilité due à des cumuls d'erreurs d'approximation](#page-79-0)

## Instabilité due à des cumuls d'erreurs d'approximation

**Example :** 
$$
\begin{cases} y' = y \\ y(0) = 1 \end{cases} t \in [0, 1]
$$

La solution mathématique exacte est  $y(t)=e^t.$  Pour  $y(0)=1+\varepsilon,$  la solution est  $\widetilde{y}(t) = e^t + \varepsilon e^t$ . Donc pas d'instabilité aux sens précédents.

4 日下

 $\mathcal{A}$  and  $\mathcal{A}$  in  $\mathcal{A}$  . The  $\mathcal{A}$ 

 $\Omega$ 

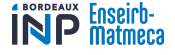

[Instabilité due à des cumuls d'erreurs d'approximation](#page-79-0)

## Instabilité due à des cumuls d'erreurs d'approximation

**Example :** 
$$
\begin{cases} y' = y \\ y(0) = 1 \end{cases} t \in [0, 1]
$$

La solution mathématique exacte est  $y(t)=e^t.$  Pour  $y(0)=1+\varepsilon,$  la solution est  $\widetilde{y}(t)=e^{t}+\varepsilon e^{t}.$  Donc pas d'instabilité aux sens précédents.<br>Pour appliquer les méthodes de Runge–Kutta, on choisit un Pour appliquer les méthodes de Runge–Kutta, on choisit un pas constant  $h = \frac{1}{N}$ .  $(lci y'(t) = F(t, y) = y(t).)$ Déterminer pour les différentes méthodes  $y_{n+1}$  en fonction de  $y_n$  et *h*.

1 Méthode d'Euler :

2 Méthode du point milieu :

3 Méthode de Heun :

 $(4)$  Méthode RK4 :

```
5 Méthode « exacte » :
```
On obtient un résultat de plus en plus précis (développement en série). Mais si *h* trop petit les erreurs d'arrondi se cumulent.  $\left\{ \begin{array}{ccc} 1 & 0 & 0 \\ 0 & 1 & 0 \end{array} \right\}$  ,  $\left\{ \begin{array}{ccc} 0 & 0 & 0 \\ 0 & 0 & 0 \end{array} \right\}$ 

 $\Omega$ 

[Instabilité due à des cumuls d'erreurs d'approximation](#page-79-0)

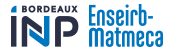

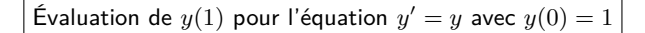

Erreur  $(|y_N - e^1|)$  en fonction du nombre  $N$  de subdivisions de  $[0, 1]$ (10 valeurs de *N* par décade)

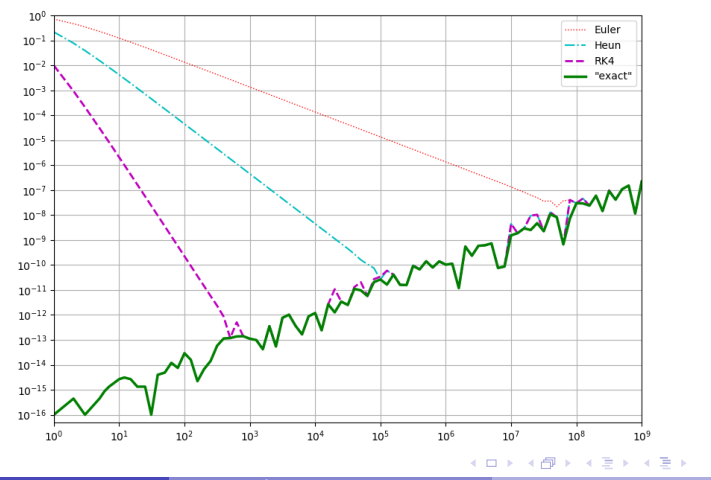

 $299$ 

Ε